Pensieve header: Calculations appearing in the WKO4 paper.

**SetDirectory["C:\\drorbn\\AcademicPensieve\\Projects\\WKO4"];**

### Section | - Introduction

**<< FreeLie.m; << AwCalculus.m; \$SeriesShowDegree = 4;**

Initialization

Initialization

FreeLie` implements / extends

 $\{*, +, **, %SeriesShowDegree, \langle \rangle, |, \equiv, ad, Ad, adSeries, AllCyclicWords, AllLyndonWords,$ AllWords, Arbitrator, ASeries, AW, b, BCH, BooleanSequence, BracketForm, BS, CC, Crop, cw, CW, CWS, CWSeries, D, Deg, DegreeScale, DerivationSeries, div, DK, DKS, DKSeries, EulerE, Exp, Inverse, j, J, JA, LieDerivation, LieMorphism, LieSeries, LS, LW, LyndonFactorization, Morphism, New, RandomCWSeries, Randomizer, RandomLieSeries, RC, SeriesSolve, Support, t, tb, TopBracketForm, tr, UndeterminedCoefficients, αMap, Γ, ι, Λ, σ, ħ,  $\neg$ ,  $\neg$ }.

Initialization

FreeLie` is in the public domain. Dror Bar-Natan is committed to

support it within reason until July 15, 2022. This is version 150814.

Initialization

```
AwCalculus` implements / extends \{*, **, \equiv, dA, dc, deg, dm, dS, dA, d\eta, d\sigma, EL, Es, hA, hm,hS, hΔ, hη, hσ, RandomElSeries, RandomEsSeries, tA, tha, tm, tS, tΔ, tη, tσ, Γ, Λ}.
```
Initialization

AwCalculus` is in the public domain. Dror Bar-Natan is committed

to support it within reason until July 15, 2022. This is version 150909.

## Section 2.2 - Some Preliminaries on Lie Algebras and Cyclic **Words**

alphabetagamma

**x = LW@"x"; y = LW@"y";**

#### $\{\alpha, \beta, \gamma\}$  = LS /@  $\{x + b[x, y], y - b[x, b[x, y]], x + y - 2b[x, y]\}$

 $\left\{ \text{LS} \left[ \overline{\textbf{x}} \text{, } \overline{\textbf{x}} \overline{\textbf{y}} \text{, 0, 0, \ldots} \right], \ \text{LS} \left[ \overline{\textbf{y}} \text{, 0, - } \overline{\textbf{x}} \overline{\textbf{x}} \overline{\textbf{y}} \text{, 0, \ldots} \right], \ \text{LS} \left[ \overline{\textbf{x}} \text{ + } \overline{\textbf{y}} \text{, - } 2 \, \overline{\textbf{x}} \overline{\textbf{y}} \text{, 0, 0, \ldots} \right] \right\}$ 

**BracketExample** 

alphabetagamma

 $\{b[\alpha, \beta], b[\alpha, b[\beta, \gamma]] + b[\beta, b[\gamma, \alpha]] + b[\gamma, b[\alpha, \beta]]\}$ 

BracketExample

 $\{\text{LS}[0, \overline{xy}, \overline{xyy}, -x\overline{xxy}, \ldots], \text{LS}[0, 0, 0, 0, \ldots]\}$ 

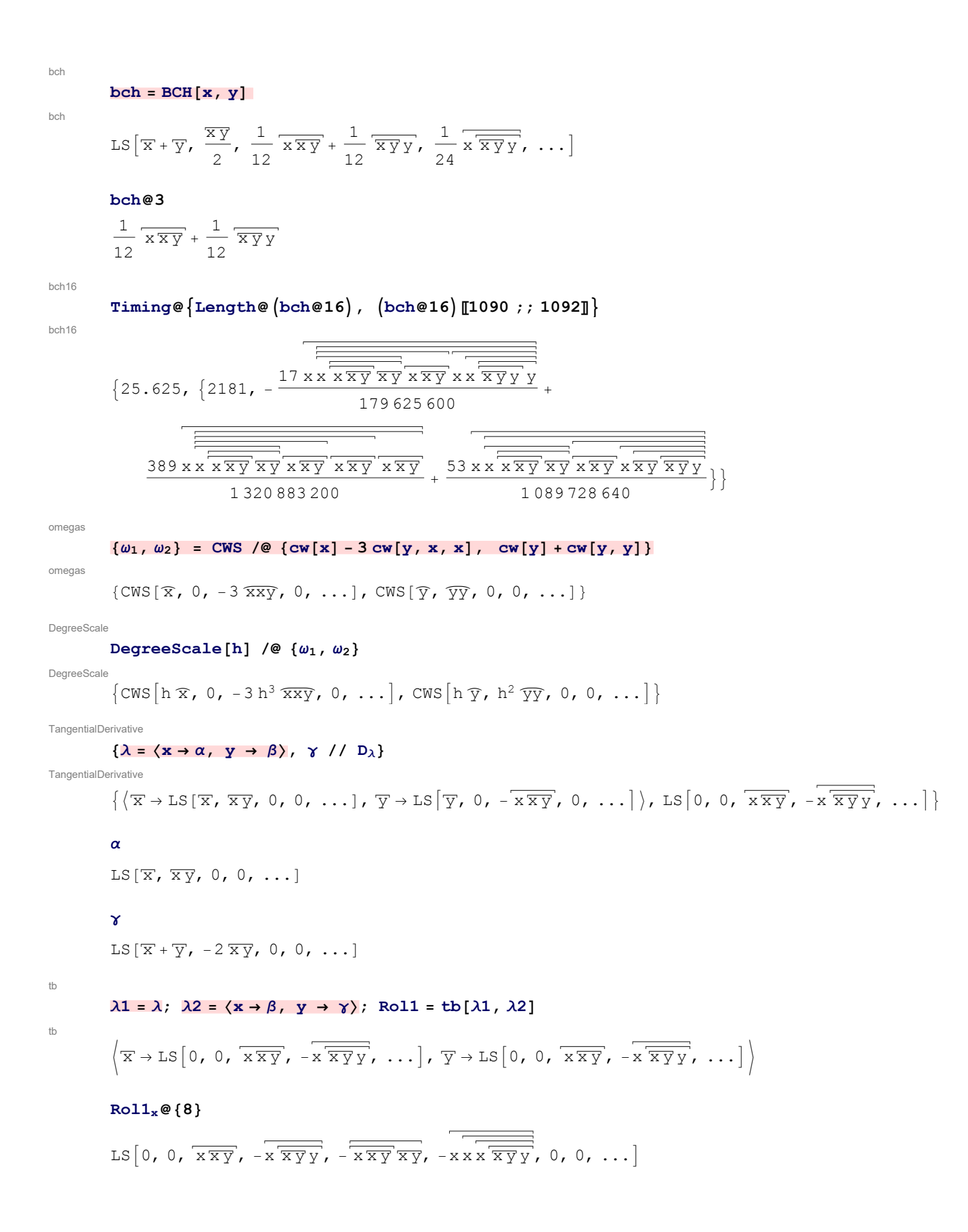

1.18 = D<sub>th</sub>(
$$
\lambda
$$
, $\lambda$ 2[ $\omega$ ]<sup>1</sup>;  $\lambda$ 2[ $\omega$ ]<sup>2</sup>;  
\n1.18 = P<sub>th</sub>( $\lambda$ ), 0, 0, 0, 0, 0, 0, 18  $\overline{xxxxyxyy} - 18 \overline{xxxxyxyy} - 36 \overline{xxxyxxyy} + 36 \overline{xxxyyxxy} + \cdots]7,\n185[9 True, ...]1\n10000\n1015 =  $\partial_t P_t[\lambda]$ ;  $x$  15 =  $\lambda$  //  $e^{-tD_{\lambda}}$  // **adSeries**  $\left[\frac{ad}{e^{ad}-1}$ ,  $P_t[\lambda]$ ];  
\n1010(24)  
\n115 =  $\partial_t P_t[\lambda]$ ; **the =  $\lambda$**  //  $e^{-tD_{\lambda}}$  // **adSeries**  $\left[\frac{ad}{e^{ad}-1}$ ,  $P_t[\lambda]$ ];  
\n1010(25)  
\n115 =  $\partial_t P_t[\lambda]$ ; **the =  $\lambda$**  //  $e^{-tD_{\lambda}}$  //  $\frac{1}{\sqrt{2}} \times \frac{1}{\sqrt{2}} \sqrt{2}$ , ...],  
\n11010(34)  
\n11111  
\n11111  
\n11111  
\n11111  
\n11111  
\n11111  
\n11111  
\n11111  
\n11111  
\n11111  
\n11111  
\n11111  
\n11111  
\n11111  
\n1111  
\n1111  
\n1111  
\n1111  
\n1111  
\n1111  
\n1111  
\n1111  
\n1111  
\n1111  
\n1111  
\n1111  
\n1111  
\n1111  
\n1111  
\n1111  
\n1111  
\n1111  
\n1111  
\n1111  
\n1111  
\n1111  
\n1111  
\n1$ 

TestingLambda

$$
\begin{aligned}\n\left\{\n\begin{array}{c}\n\mathbf{\hat{y}} \quad \mathbf{\hat{y}} \quad \
$$

 $\{ (\lambda / / \Gamma / / \Lambda) \otimes \{7\}, \lambda \otimes \{7\} \}$  $\{\langle \overline{x} \rightarrow LS[\overline{x}, \overline{x}\overline{y}, 0, 0, 0, 0, 0, \ldots], \overline{y} \rightarrow LS[\overline{y}, 0, -\overline{x}\overline{x}\overline{y}, 0, 0, 0, 0, \ldots]\rangle$  $\overline{X}$   $\rightarrow$  LS[ $\overline{X}$ ,  $\overline{X}$ y, 0, 0, 0, 0, 0, ...],  $\overline{Y}$   $\rightarrow$  LS[ $\overline{Y}$ , 0, - $\overline{X}$  $\overline{X}$ y, 0, 0, 0, 0, ...])}  $\lambda\lambda = \left\langle\texttt{x} \rightarrow \texttt{LS}\left[\left\{\texttt{x}\,,\, \texttt{y}\right\},\, \lambda\lambda \texttt{1s}\right],\, \texttt{y} \rightarrow \texttt{LS}\left[\left\{\texttt{x}\,,\, \texttt{y}\right\},\, \lambda\lambda 2\texttt{s}\right]\right\rangle$  $\sqrt{x}$   $\rightarrow$  LS  $\sqrt{x}$   $\lambda$ 1s  $[x]$  +  $\sqrt{y}$   $\lambda$ 1s  $[y]$  ,  $\overline{xy}$   $\lambda$ 1s  $[x, y]$   $\sqrt{x}$   $\overline{y}$   $\lambda$ 1s  $[x, y]$   $\sqrt{x}$   $\overline{y}$   $\overline{y}$   $\lambda$ 2s  $[x, y]$   $\sqrt{y}$   $\overline{y}$  $\overline{x\overline{xy}}$   $\lambda\lambda 1s[x, x, x, y] + x\overline{xyy}$   $\lambda\lambda 1s[x, x, y, y] + \overline{xyy}y$   $\lambda\lambda 1s[x, y, y, y], \ldots$  $\overline{y}\rightarrow \text{LS}\left[\overline{x}\ \lambda\lambda 2s\left[x\right]+\overline{y}\ \lambda\lambda 2s\left[y\right],\ \overline{x}\,\overline{y}\ \lambda\lambda 2s\left[x,\ y\right],\ \overline{x}\,\overline{x}\,\overline{y}\ \lambda\lambda 2s\left[x,\ x,\ y\right]+\overline{x}\,\overline{y}\,y\ \lambda\lambda 2s\left[x,\ y,\ y\right],$  $\overline{x\overline{xy}}$   $\lambda\lambda 2s[x, x, x, y] + \overline{x\overline{xyy}}$   $\lambda\lambda 2s[x, x, y, y] + \overline{\overline{xyy}}$   $\lambda\lambda 2s[x, y, y, y], ...$  $\lambda\lambda$  //  $\Gamma$  $\sqrt{\mathbf{x}} \rightarrow \text{LS} \left[ \overline{\mathbf{x}} \lambda \lambda \text{ls} \left[ \mathbf{x} \right] + \overline{\mathbf{y}} \lambda \lambda \text{ls} \left[ \mathbf{y} \right] \right)$  $-\frac{1}{2} \overline{xy} \lambda \lambda 1s[x] \lambda \lambda 1s[y] + \overline{xy} \lambda \lambda 1s[x, y] + \frac{1}{2} \overline{xy} \lambda \lambda 1s[y] \lambda \lambda 2s[x],$  $\frac{1}{12}\overline{{\bf x}\overline{{\bf x}{\bf y}}}\,\lambda\lambda 1{\bf s}\, [x]^2\,\lambda\lambda 1{\bf s}\, [y] + \frac{1}{12}\overline{{\bf x}{\bf y}{\bf y}}\,\lambda\lambda 1{\bf s}\, [x]\,\lambda\lambda 1{\bf s}\, [y]^2 - \frac{1}{2}\overline{{\bf x}\overline{{\bf x}{\bf y}}}\,\lambda\lambda 1{\bf s}\, [x]\,\lambda\lambda 1{\bf s}\, [x,\,y] - \frac{1}{2}\overline{{\bf x}\, \overline{{\bf x}{\bf y}}}\,\lambda\lambda\lambda\, 1{\bf s}\, [x]\,\lambda\lambda$  $\overleftarrow{x\,y\,y} \,\lambda\lambda 1s\,[\,y\,]\,\,\lambda\lambda 1s\,[\,x,\,\,y\,]\,+\,\overleftarrow{x\,x\,y}\,\,\lambda\lambda 1s\,[\,x,\,\,x,\,\,y\,]\,+\,\overleftarrow{x\,y\,y}\,\,\lambda\lambda 1s\,[\,x,\,\,y,\,\,y\,]\, \frac{1}{4}$   $\overline{x\overline{xy}}$   $\lambda\lambda 1s[x]\lambda\lambda 1s[y]\lambda\lambda 2s[x] - \frac{1}{12}$   $\overline{x\overline{y}y}\lambda\lambda 1s[y]^2\lambda\lambda 2s[x] +$  $\frac{1}{\gamma} \frac{\tau}{x\, \overline{xy}} \, \lambda \lambda 1s\, [\,x \, , \, y\, ] \,\, \lambda \lambda 2s\, [\,x\, ] \, + \frac{1}{\varsigma} \frac{\tau}{x\, \overline{xy}} \, \lambda \lambda 1s\, [\,y\, ] \,\, \lambda \lambda 2s\, [\,x\, ]^{\, 2} \, + \frac{1}{\gamma} \frac{\tau}{\overline{xy}\, \overline{y}} \, \lambda \lambda 1s\, [\,y\, ] \,\, \lambda \lambda 2s\, [\,x \, , \, y\, ] \, ,$  $-\frac{1}{24} \overline{x \overline{x y} y} \lambda \lambda 1s [x]^2 \lambda \lambda 1s [y]^2 + \frac{1}{12} \overline{x \overline{x y}} \lambda \lambda 1s [x]^2 \lambda \lambda 1s [x, y] +$  $\frac{1}{2} \overline{x \overline{xyy}} \lambda \lambda 1s[x] \lambda \lambda 1s[y] \lambda \lambda 1s[x, y] + \frac{1}{12} \overline{\overline{xyy}y} \lambda \lambda 1s[y]^2 \lambda \lambda 1s[x, y] \frac{1}{2}$  x  $\overline{\overline{xyy}}$   $\lambda \lambda 1s[x, y]^2 - \frac{1}{2}$  x  $\overline{xxy}$   $\lambda \lambda 1s[x]$   $\lambda \lambda 1s[x, x, y]$  - $\frac{1}{2}$   $\overline{x\ \overline{xy}\ y}$   $\lambda \lambda 1s[y]$   $\lambda \lambda 1s[x, x, y] - \frac{1}{2}$   $\overline{x\ \overline{xy}\ y}$   $\lambda \lambda 1s[x]$   $\lambda \lambda 1s[x, y, y] \frac{1}{2} \frac{\overbrace{\overbrace{\overline{xy}y}}^{\overbrace{\overbrace{\overline{xy}y}}}}{2} \lambda \lambda 1s[y] \lambda \lambda 1s[x, y, y] + x \overbrace{\overbrace{\overbrace{\overline{xxy}}}^{\overbrace{\overbrace{\overline{xxy}y}}}} \lambda \lambda 1s[x, x, y, y] + x \overbrace{\overbrace{\overline{x\overline{y}y}}^{\overbrace{\overbrace{\overline{xxy}y}}}} \lambda \lambda 1s[x, x, y, y] + x \overbrace{\overbrace{\overline{x\overline{y}y}}^{\overbrace{\overline{xxy}y}}}} \lambda \lambda 1s[x, x, y, y] + x \overbrace{\overbrace{\$  $\sqrt{\overline{{\bf x}\overline{\bf y}}\overline{\bf y}}$   $\lambda\lambda 1s[x, y, y, y] + \frac{1}{24}\overline{{\bf x}\overline{{\bf x}}\overline{\bf y}}$   $\lambda\lambda 1s[x]^2$   $\lambda\lambda 1s[y]$   $\lambda\lambda 2s[x] +$  $rac{1}{12}$   $\overline{x\ \overline{xy}\ y}$   $\lambda\lambda 1s[x]$   $\lambda\lambda 1s[y]^2$   $\lambda\lambda 2s[x]$   $-\frac{1}{4}$   $\overline{x\ \overline{x}\ \overline{y}}$   $\lambda\lambda 1s[x]$   $\lambda\lambda 1s[x, y]$   $\lambda\lambda 2s[x]$  - $\overline{x\overline{xyy}}$   $\lambda\lambda 1s[y]\lambda\lambda 1s[x, y]\lambda\lambda 2s[x] + \frac{1}{2}\overline{x\overline{xy}}\lambda\lambda 1s[x, x, y]\lambda\lambda 2s[x] +$  $\frac{1}{2}$   $\overline{x\ \overline{xy}\ y}$   $\lambda \lambda 1s[x, y, y]$   $\lambda \lambda 2s[x]$  -  $\frac{1}{12}$   $\overline{x\ \overline{x}\ \overline{y}}$   $\lambda \lambda 1s[x]$   $\lambda \lambda 1s[y]$   $\lambda \lambda 2s[x]^2$  - $\frac{1}{24} x \overrightarrow{xyy} \lambda \lambda 1s[y]^2 \lambda \lambda 2s[x]^2 + \frac{1}{6} x \overrightarrow{xxy} \lambda \lambda 1s[x, y] \lambda \lambda 2s[x]^2 +$  $\sqrt{x\overline{xy}}$   $\lambda\lambda 1s[y]\lambda\lambda 2s[x]^3 - \frac{1}{4}\sqrt{x\overline{xyy}}\lambda\lambda 1s[x]\lambda\lambda 1s[y]\lambda\lambda 2s[x, y]$  - $\frac{1}{12}$   $\overline{\overline{xyy}}$   $\overline{y}$   $\lambda \lambda 1s[y]^2$   $\lambda \lambda 2s[x, y] + \frac{1}{2}$   $\overline{x}$   $\overline{\overline{xyy}}$   $\lambda \lambda 1s[x, y]$   $\lambda \lambda 2s[x, y]$  +

$$
\frac{1}{3} \times \overline{x \overline{y} \overline{y}} \lambda \lambda 1s[y] \lambda \lambda 2s[x, y] + \frac{1}{2} \times \overline{x} \overline{y} \overline{y} \lambda \lambda 1s[y] \lambda \lambda 2s[x, x, y] + \frac{1}{2} \overline{x \overline{y} \overline{y}} \lambda \lambda 1s[y] \lambda \lambda 2s[x, x, y] + \frac{1}{2} \overline{x \overline{y} \overline{y}} \lambda \lambda 1s[y] \lambda 2s[x, x, y] + \cdots], \overline{y} \rightarrow 1s [\overline{x} \lambda \lambda 2s[x] + \overline{y} \lambda \lambda 2s[y], \overline{y}]
$$
  

$$
-\frac{1}{2} \overline{x \overline{y} \lambda \lambda 1s[y]^2 \lambda \lambda 2s[x] - \frac{1}{2} \overline{x \overline{y} \lambda \lambda 1s[x, y] \lambda \lambda 2s[x] - \frac{1}{12} \overline{x \overline{xy}} \lambda \lambda 1s[y] \lambda \lambda 2s[x]^2 - \frac{1}{4} \overline{x \overline{y} \lambda \lambda 1s[y] \lambda \lambda 2s[y] + \frac{1}{12} \overline{x \overline{y} \lambda 2s[x]^2 \lambda \lambda 2s[y] + \frac{1}{12} \overline{x \overline{y} \lambda 2s[x]^2 \lambda \lambda 2s[y] + \frac{1}{12} \overline{x \overline{y} \lambda 2s[x]^2 \lambda \lambda 2s[y] + \frac{1}{12} \overline{x \overline{y} \lambda 2s[x]^2 \lambda \lambda 2s[x] \lambda \lambda 2s[x, y] + \frac{1}{2} \overline{x \overline{y} \lambda 2s[x] \lambda \lambda 2s[x, y] + \frac{1}{2} \overline{x \overline{y} \lambda \lambda 2s[x] \lambda \lambda 2s[x, y] + \frac{1}{2} \overline{x \overline{y} \lambda \lambda 2s[x, x, y] \lambda 2s[x, x, y] \lambda 2s[x, x, y] \lambda 2s[x, x, y] \lambda 2s[x] + \frac{1}{2} \overline{x \overline{y} \overline{y} \lambda \lambda 1s[y]^2 \lambda \lambda 2s[x] - \frac{1}{2} \overline{x \overline{y} \overline{y
$$

Unclassified aside: an alternative formulation of  $\Lambda$  (on March 1, 2015, this took 61 Seconds to degree 8):

$$
\lambda 3 = \langle x \rightarrow \text{RandomLieSeries}[(x, y)], y \rightarrow \text{RandomLieSeries}[(x, y)] \rangle;
$$
\n
$$
\{ \text{lhs} = \lambda 3 \text{ // Euler } I / \text{ adSeries} \left[ \frac{e^{ad} - 1}{ad}, \lambda 3 \right] \text{ // RC}[-\lambda 3],
$$
\n
$$
\text{rhs} = \Delta[\lambda 3] \text{ // Euler } I / \text{ adSeries} \left[ \frac{e^{ad} - 1}{ad}, \Delta[\lambda 3], \text{ tb} \right]; \text{ (lhs = rhs) } \Phi\{7\} \text{ // } \text{Tining}
$$
\n
$$
\{17.7188,
$$
\n
$$
\{ \left( \overline{x} \rightarrow \text{LS} \left[ -2 \overline{x} - \overline{y}, -2 \overline{x} \overline{y}, -\overline{x} \overline{x} \overline{y} \right] , -\frac{7}{2} \overline{x} \overline{x} \overline{x} \overline{y}} + \frac{5}{6} \overline{x} \overline{x} \overline{y} \overline{y} \right] - \frac{1}{6} \overline{x} \overline{y} \overline{y} \overline{y}, ... \}, \overline{y} \rightarrow \text{LS} \{[-2 \overline{x}, 0, 2 \overline{x} \overline{x} \overline{y} + \overline{x} \overline{y} \overline{y}, \frac{5}{2} \overline{x} \overline{x} \overline{x} \overline{y}}] - \frac{7}{2} \overline{x} \overline{x} \overline{x} \overline{y} \overline{y} + \frac{2}{3} \overline{x} \overline{y} \overline{y} \overline{y}, ... \}, \text{ } \text{IS} \{ \text{B True}, ... \} \} \}
$$
\n
$$
\text{Conorder}
$$
\n
$$
\{ \alpha \text{ // CCA}[-Y], \alpha \text{ // CCA}[-Y] \text{ // RCA}[Y], \alpha \text{ // CCA}[-Y] \text{ // CCA}[Y] \}
$$
\n
$$
\{ \text{LS} \{ \overline{x}, 2 \overline{x} \overline{y}, -\frac{5}{2} \overline{x} \overline{x} \overline{y} + \frac{3}{2} \overline{x} \overline{x} \overline{y} \overline{y} - \frac{23}{6} \overline
$$

CWS  $\left[\frac{5 \overline{xy}}{2}, -\frac{7 \overline{xxy}}{6} + \frac{7 \overline{xyy}}{6}, \frac{3 \overline{xxxy}}{8} - \frac{11 \overline{xxyy}}{4} - \frac{3 \overline{xyxy}}{4} + \frac{3 \overline{xyyy}}{8}, \ldots\right]$ 

**{div[λ]@{5}, j[λ]@{5}}**

 $\{CWS[\overline{x} + \overline{y}, -\overline{xy}, -\overline{xx}\overline{y}, 0, 0, \dots],$  $CWS[\overline{x} + \overline{y}, -\overline{xy}, -\overline{xxy}, -\overline{xxyy} + \overline{xyxy}, -\overline{xxxyy} + \overline{xxyxy}, ...]$ 

cocycle4j

tru

tru

divu

divu

Ju

Ju

j

j

```
lhs = j[BCH<sub>tb</sub>[λ1, λ2]]; rhs = j[λ1] + e<sup>D<sub>λ1</sub></sup>[j[λ2]];
{lhs, (lhs ≡ rhs)@{8}}
```
cocycle4j

 $\{CWS[\overline{X}+2\overline{Y}, -3\overline{xy}, 0, -9\overline{xx}\overline{yy}+9\overline{xy}\overline{x}\overline{y}, ...], BS[9 True, ...]\}$ 

#### dj  $\epsilon$  /:  $\epsilon^2 = 0$ ;  ${\bf j}$  $[{\bf \epsilon} \lambda]$ ,  ${\bf j}$  $[{\bf \epsilon} \lambda]$  $\equiv {\bf \epsilon}$   ${\bf div}[\lambda]$ } dj

```
\{CWS \mid \in \widehat{X} + \in \widehat{Y}, -\in \widehat{X}Y, -\in \widehat{X}XY, 0, \ldots\}, BS[5 \text{ True}, \ldots]\}
```
# Section 2.3 - The [AT]-inspired presentation El of  $A^w_{\phantom{w} \textrm{exp}}$

ElSetup

```
x = LW@"x"; y = LW@"y";
\mathcal{L}_{a} = \mathbb{E} \left[ \left( x \rightarrow \text{LS}[x + b[x, y]], y \rightarrow \text{LS}[y - b[x, b[x, y]]] \right), \text{CWS}[\text{cw}[x] - 3 \text{cw}[x, y, x]] \right],\zeta_b = \mathbb{E}1[(x \rightarrow \mathbf{L}S[y - b[x, y]], y \rightarrow \mathbf{L}S[x + y + b[y, b[x, y]]]), CWS[cw[y] - 2 cw[x, y]]],
 \zeta_c = EL[(x \rightarrow LS[x - b[b[x, y], b[x, y]]], y \rightarrow LS[y + 3b[x, b[x, y]]]),
     CWS[cw[x] - 2 cw[x, y] + cw[x, y, x]]]}
```
ElSetup

$$
\{\text{El}\left[\left\langle \overline{x} \rightarrow \text{LS}\left[\overline{x}, \overline{x}\overline{y}, 0, 0, \ldots\right], \overline{y} \rightarrow \text{LS}\left[\overline{y}, 0, -\overline{x}\overline{x}\overline{y}, 0, \ldots\right]\right\},\
$$
  
\n
$$
\text{CWS}[\overline{x}, 0, -3\overline{x}\overline{x}\overline{y}, 0, \ldots]],
$$
  
\n
$$
\text{El}\left[\left\langle \overline{x} \rightarrow \text{LS}\left[\overline{y}, -\overline{x}\overline{y}, 0, 0, \ldots\right], \overline{y} \rightarrow \text{LS}\left[\overline{x} + \overline{y}, 0, -\overline{x}\overline{y}\overline{y}, 0, \ldots\right]\right\},\
$$
  
\n
$$
\text{CWS}[\overline{y}, -2\overline{x}\overline{y}, 0, 0, \ldots], \overline{y} \rightarrow \text{LS}\left[\overline{y}, 0, 3\overline{x}\overline{x}\overline{y}, 0, \ldots\right], \text{CWS}[\overline{x}, -2\overline{x}\overline{y}, \overline{x}\overline{x}\overline{y}, 0, \ldots]\right\}
$$

ElAssociativity

```
lhs = \zeta_a ** (\zeta_b ** \zeta_c); rhs = (\zeta_a ** \zeta_b) ** \zeta_c;
{lhs@{3}, (lhs ≡ rhs)@{8}}
```
ElAssociativity

$$
\left\{\text{EI}\left[\left\{\overline{x} \rightarrow \text{LS}\left[2\ \overline{x} + \overline{y}, 0, \frac{1}{2}\overline{x}\overline{x}\overline{y}, \ldots\right], \overline{y} \rightarrow \text{LS}\left[\overline{x} + 3\ \overline{y}, 0, \frac{5}{2}\overline{x}\overline{x}\overline{y} - \overline{x}\overline{y}y, \ldots\right]\right\},\right\}
$$
  

$$
\text{CWS}\left[2\ \overline{x} + \overline{y}, -4\ \overline{x}\overline{y}, -2\ \overline{x}\overline{x}\overline{y}, \ldots\right], \text{BS}\left[9\ \text{True}, \ldots\right]\right\}
$$

detaExample

**{ζ<sup>a</sup> // dηx, ζ<sup>a</sup> // dηy}**

detaExample

 ${E1[(\nabla + \text{LS}[\nabla, 0, 0, 0, ...,], \text{CWS}[0, 0, 0, 0, ...,]],$  $Ell[\langle \overline{x} \rightarrow LS[\overline{x}, 0, 0, 0, \ldots] \rangle$ , CWS $[\overline{x}, 0, 0, 0, \ldots]]$ 

dA1

$$
\{\zeta_d = \mathbf{E1}[\lambda, \mathbf{CWS[0]}], \zeta_d \; // \; dA\}
$$

dA1

 $\{\texttt{El}[\langle \overline{x} \rightarrow \texttt{LS}[\overline{x}, \overline{x}\overline{y}, 0, 0, \ldots], \overline{y} \rightarrow \texttt{LS}[\overline{y}, 0, -\overline{x}\overline{x}\overline{y}, 0, \ldots]), \texttt{CWS}[0, 0, 0, 0, \ldots],\}$  $\mathbb{E} \left[ \left\langle \overline{x} \rightarrow \mathbb{L} \mathbb{S}[-\overline{x}, -\overline{x}\overline{y}, 0, 0, \ldots], \overline{y} \rightarrow \mathbb{L} \mathbb{S}[-\overline{y}, 0, \overline{x}\overline{x}\overline{y}, 0, \ldots] \right\rangle \right]$  $CWS[-\overline{x}-\overline{y}, \overline{xy}, \overline{xxy}, \overline{xxy}-\overline{xyxy}, \ldots]$ 

dA2

 $({\zeta}_d \equiv ({\zeta}_d) / (dA) / (dA)) \otimes {8}$ 

 $BS[9 True, ...]$ 

dA2

dA3 **lhs** =  $(\zeta_a * \zeta_b)$  // **dA**; **rhs** =  $(\zeta_b$  // **dA**) \*\*  $(\zeta_a$  // **dA**); **{lhs@{3}, (lhs ≡ rhs)@{8}}** dA3  $\left\{\mathrm{El}\right\}$   $\left(\overline{\mathrm{x}}\rightarrow\mathrm{LS}\right\}$  -  $\overline{\mathrm{x}}$  -  $\overline{\mathrm{y}}$ , 0, -2  $\overline{x\overline{xy}}$ , ...,,  $\overline{y}$  → LS  $\overline{-x}$  - 2  $\overline{y}$ , 0,  $\overline{-x}$ 2  $\overrightarrow{xy}$  +  $\overrightarrow{xyy}$ , ... CWS[- $\widehat{Y}$ , -2  $\widehat{xy}$ , -2  $\widehat{xyy}$  -  $\widehat{xyy}$ , ...], BS[9 True, ...]} dS **ζ<sup>d</sup> // dS** dS  $\texttt{El}\left[\left\langle \overline{\mathbf{x}} \rightarrow \texttt{LS}\left[\overline{\mathbf{x}} \boldsymbol{\mathsf{I}}, \ -\overline{\mathbf{x}}\overline{\mathbf{y}} \boldsymbol{\mathsf{I}}, \ 0 \boldsymbol{\mathsf{I}}, \ 0 \boldsymbol{\mathsf{I}}, \ \ldots\right] \right\rangle, \ \overline{\mathbf{y}} \rightarrow \texttt{LS}\left[\overline{\mathbf{y}} \boldsymbol{\mathsf{I}}, \ 0 \boldsymbol{\mathsf{I}}, \ -\overline{\mathbf{x}}\overline{\mathbf{x}}\overline{\mathbf{y}} \boldsymbol{\mathsf{I}}, \ 0 \boldsymbol{\mathsf{I}}, \ \ldots\right] \right\rangle,$  $CWS[\overline{x} + \overline{y}, \overline{xy}, -\overline{xxy}, \overline{xxyy} - \overline{xyxy}, \dots]$ dD1 **{ζa, ζ<sup>a</sup> // dΔ[y, y, z]}** dD1  $\left\{ \mathbb{E} \left[ \left\langle \overline{x} \right\rangle \mathbb{E} \left[ \overline{x}, \overline{x} \overline{y}, 0, 0, \ldots \right], \overline{y} \right\rangle \mathbb{E} \left[ \overline{y}, 0, -\overline{x} \overline{x} \overline{y}, 0, \ldots \right] \right\},$ CWS  $[\overline{x}, 0, -3 \overline{x} \overline{x} \overline{y}, 0, \ldots]$ ,  $\mathbb{E} \left[ \left( z \rightarrow \mathbb{L} \mathbb{S} \middle| \overline{y} + \overline{z}, 0, -\overline{x} \overline{x} \overline{y} - \overline{x} \overline{x} \overline{z}, 0, \ldots \right], \overline{x} \rightarrow \mathbb{L} \mathbb{S} \left[ \overline{x}, \overline{x} \overline{y} + \overline{x} \overline{z}, 0, 0, \ldots \right],$  $\overline{y}$  → LS  $\overline{y}$  +  $\overline{z}$ , 0,  $-\overline{x\overline{x}\overline{y}}$  -  $\overline{x\overline{x}}$ , 0, ...), CWS  $[\overline{x}, 0, -3\overline{x}\overline{x}\overline{y}$  - 3  $\overline{x}\overline{x}$ , 0, ...) dD2 lhs =  $(\zeta_a * * \zeta_b)$  //  $d\Delta[y, y, z]$ ; rhs =  $(\zeta_a$  //  $d\Delta[y, y, z]) * * (\zeta_b$  //  $d\Delta[y, y, z])$ ; **{lhs@{3}, (lhs ≡ rhs)@{8}}** dD2  $\left\{\mathbb{E} \mathbb{1} \right\} \left( z \to \mathbb{L} \mathbb{S} \left[ \mathbb{E} + 2 \mathbb{F} + 2 \mathbb{E} \right], 0, - \frac{1}{2} \right\}$ 2 x x y - <sup>1</sup> 2  $\overline{x\overline{x}z}$  -  $\overline{x\overline{y}z}$  -  $\overline{x\overline{y}}$  - 2  $\overline{xz}y$  -  $\overline{xz}z$ , ...,,  $\overline{x} \rightarrow \text{LS} [\overline{x} + \overline{y} + \overline{z}, 0, \frac{1}{\overline{z}}]$ 2 x x y <sup>+</sup> <sup>1</sup> 2  $\overline{\overline{\overline{\overline{xz}}}}$ , ...,  $\overline{y} \to LS \left[ \overline{x} + 2 \overline{y} + 2 \overline{z}$ , 0, - $\frac{1}{2}$ x x y - <sup>1</sup>  $\overline{x\overline{x}z}$  -  $\overline{x\overline{y}z}$  -  $\overline{x\overline{y}y}$  - 2  $\overline{xz}y$  -  $\overline{xz}z$ , ...),

# Section 2.4 - The factored presentation  $\mathsf{E} \mathsf{f} \mathsf{G} \mathsf{f} \mathsf{A}^\mathsf{w}_{\textsf{exp}}$  and its stronger precursor Es

2

 $CWS[\overline{X} + \overline{Y} + \overline{z}$ ,  $-2 \overline{xy} - 2 \overline{x} \overline{z}$ ,  $-3 \overline{x} \overline{x} \overline{y} - 3 \overline{x} \overline{x} \overline{z}$ , ...],  $BS[9 \text{ True}, \text{ ...}]$ 

2

```
EsSetup1
                 \xi_a = \text{Es}[\langle 1 \rightarrow \text{LS}[u+b[u, v]], 2 \rightarrow \text{LS}[v-b[u, b[u, v]]], 3 \rightarrow \text{LS}[u-b[b[u, v], b[u, v]]]\rangleCWS[cw[u] - 3 cw[u, v, u]]]
EsSetup1
                 \texttt{Es}\big[\big\langle 1\to\texttt{LS}[\overline{\mathrm{u}},\,\overline{\mathrm{u}\,\mathrm{v}},\,0,\,0,\,\ldots\big], 2\to\texttt{LS}\big[\overline{\mathrm{v}},\,0,\,-\overline{\mathrm{u}\,\overline{\mathrm{u}\,\mathrm{v}}}\big\rangle, 0,\,\ldots\big], 3\to\texttt{LS}[\overline{\mathrm{u}},\,0,\,0,\,0,\,\ldots]\big\rangle,
                    CWS[\overline{u}, 0, -3\overline{u}\overline{u}\overline{v}, 0, \ldots]
```
EsSetup2

$$
\xi_b
$$
 = RandomEssSeries[0, {1, 2, 3, 4}]

#### EsSetup2

 $\xi_{\rm b}$ @{2}

$$
Es\left[\left\{1 \to LS\left[-\overline{1} - 2\overline{2} + 2\overline{3} - 2\overline{4}, 2\overline{12} + \frac{\overline{13}}{2} + \overline{14} - \frac{\overline{23}}{2} - \frac{\overline{24}}{2} + 2\overline{34}, \ldots\right],\right]
$$
\n
$$
2 \to LS\left[2\overline{1} - \overline{2} - 2\overline{3} + \overline{4}, 2\overline{12} + \frac{3\overline{13}}{2} - 2\overline{14} - 2\overline{3} - 2\overline{4} - \frac{\overline{34}}{2}, \ldots\right],
$$
\n
$$
3 \to LS\left[-\overline{1} + \overline{2} + 2\overline{4}, -2\overline{12} + 2\overline{13} - \overline{14} - \frac{3\overline{23}}{2} + 2\overline{24} - 2\overline{34}, \ldots\right],
$$
\n
$$
4 \to LS\left[-2\overline{1} + 2\overline{2} + 2\overline{3} + \overline{4}, -\frac{\overline{12}}{2} + \frac{3\overline{13}}{2} - 2\overline{24} + \overline{34}, \ldots\right],
$$
\n
$$
CWS\left[\overline{3} - \overline{4}, \frac{3\overline{11}}{2} + \frac{3\overline{12}}{2} - 2\overline{13} + \overline{14} + \overline{22} + 2\overline{23} - \frac{\overline{24}}{2} - 2\overline{33} - \overline{34} + \overline{44}, \ldots\right]\right]
$$

haction

lhs =  $\xi_a$  // hm[1, 2, 4] // tha[u, 4]; rhs =  $\xi_a$  // tha[u, 1] // tha[u, 2] // hm[1, 2, 4]; { $\text{ln } s$ , ( $\text{ln } s \equiv \text{ln } s$ ) @ {8} }

 $\overline{a}$ 

$$
\hbox{haction}
$$

$$
\left\{\mathbb{E}\mathbb{S}\left[\left\{3\rightarrow\mathbb{L}\mathbb{S}\left[\overline{\mathbf{u}},-\overline{\mathbf{u}\mathbf{v}},-\overline{\mathbf{u}\overline{\mathbf{u}\mathbf{v}}}+\frac{1}{2}\overline{\overline{\mathbf{u}\mathbf{v}\mathbf{v}}},\frac{3}{2}\overline{\mathbf{u}\overline{\mathbf{u}\overline{\mathbf{v}\mathbf{v}}}}+\overline{\mathbf{u}\overline{\mathbf{u}\mathbf{v}\mathbf{v}}}-\frac{1}{6}\overline{\overline{\mathbf{u}\mathbf{v}\mathbf{v}}}\mathbf{v},\ldots\right],\right.\\\left.\begin{array}{c}\n4\rightarrow\mathbb{L}\mathbb{S}\left[\overline{\mathbf{u}}+\overline{\mathbf{v}},\frac{\overline{\mathbf{u}\mathbf{v}}}{2},-\frac{23}{12}\overline{\mathbf{u}\overline{\mathbf{u}\mathbf{v}}}-\frac{5}{12}\overline{\overline{\mathbf{u}\mathbf{v}\mathbf{v}}},\overline{\mathbf{u}\overline{\mathbf{u}\overline{\mathbf{v}}}}+\frac{13}{24}\overline{\mathbf{u}\overline{\mathbf{u}\mathbf{v}\mathbf{v}}}+\frac{1}{12}\overline{\overline{\mathbf{u}\mathbf{v}\mathbf{v}}}\mathbf{v},\ldots\right]\right],\n\end{array}\n\text{CWS}\left[2\overline{\mathbf{u}},-\overline{\mathbf{u}\mathbf{v}},-\frac{3\overline{\mathbf{u}\mathbf{u}\mathbf{v}}}{2},-\frac{\overline{\mathbf{u}\mathbf{u}\mathbf{v}}}{6}+\overline{\mathbf{u}\mathbf{u}\mathbf{v}\mathbf{v}}-\overline{\mathbf{u}\mathbf{v}\mathbf{u}\mathbf{v}},\ldots\right]\right],\text{BS}\left[9\text{ True},\ldots\right]\right\}
$$

metaassoc

 $\mathtt{lhs}=\xi_{\mathtt{b}}\ / \ \mathtt{dm}[1\ ,\ 2\ ,\ 1]\ \ / \ \mathtt{dm}[1\ ,\ 3\ ,\ 1]\ ;\ \mathtt{rhs}=\xi_{\mathtt{b}}\ \ / \ \mathtt{dm}[2\ ,\ 3\ ,\ 2]\ \ / \ \mathtt{dm}[1\ ,\ 2\ ,\ 1]\ ;$ { $lhs@{3}$  (1hs = rhs)  $@{5}$ }

metaassoc

$$
\left\{\text{Es}\left[\left(1\rightarrow\text{LS}\left[-2\overline{1}+\overline{4},-\frac{314}{2},20\overline{114}-\frac{19}{3}\overline{144},\ldots\right],\right.\right.\right.
$$
\n
$$
4\rightarrow\text{LS}\left[2\overline{1}+\overline{4},\overline{14},-\frac{31}{2}\overline{114}-\frac{13}{6}\overline{144},\ldots\right]\right\},\
$$
\n
$$
\text{CWS}\left[3\overline{1}-\overline{4},-3\overline{11}+\frac{\overline{14}}{2}+\overline{44},\frac{71\overline{111}}{4}+\frac{19\overline{114}}{4}-\frac{7\overline{144}}{6}-\frac{2\overline{444}}{3},\ldots\right],\text{BS}\left[6\overline{1}rue,\ldots\right]\right\}
$$

### Section 3.1 - Tangle Invariants

```
Section 3.1.1 - The General Framework
```

```
RDefs
```

```
Rl[a, b] := El[\langle a \rightarrow LS[0], b \rightarrow LS[LW@a] \rangle, CWS[0]];
IR1[a, b] := El[(a \rightarrow LS[0], b \rightarrow -LS[LW@a]), CWS[0]];\texttt{Rs}[a, b] := \texttt{Es}[\langle a \rightarrow \texttt{LS}[0], b \rightarrow \texttt{LS}[\texttt{LW@a}]\rangle, \texttt{CWS}[0]];iRs[a, b] := Es[(a \rightarrow LS[0], b \rightarrow -LS[LW@a], CWS[0]];
```

```
R3
```

```
\text{lns} = \text{Rl}[1, 2] \star \star \text{Rl}[1, 3] \star \star \text{Rl}[2, 3]; \text{rhs} = \text{Rl}[2, 3] \star \star \text{Rl}[1, 3] \star \star \text{Rl}[1, 2];{lhs@{3}, (lhs ≡ rhs)@{5}}
```

```
R3
```

```
\{\texttt{El}(\{1 \rightarrow \texttt{LS}[0, 0, 0, \dots], 2 \rightarrow \texttt{LS}[T, 0, 0, \dots], 3 \rightarrow \texttt{LS}[T + \overline{2}, 0, 0, \dots]),\}CWS[0, 0, 0, ...], BS[6 True, ...] }
```
#### Section 3.1.2 - The Knot  $8_{17}$  and the Borromean Tangle

```
817
         t1 = iRs[12, 1] iRs[2, 7] iRs[8, 3] iRs[4, 11] Rs[16, 5] Rs[6, 13] Rs[14, 9] Rs[10, 15];
         Do[t1 = t1 // dm[1, k, 1], {k, 2, 16}];
         t1@{6}
817
          \texttt{Es} \big[ \langle 1 \!\!\rightarrow\! \texttt{LS} \, [ \,0, \,0, \,0, \,0, \,0, \,0, \ldots ] \, \rangle, CWS\big[ \,0, \, -\widehat{11}, \, \,0, \, -\frac{31 \, \overline{1111}}{1111} \big]12
                                                                                               , 0, -\frac{1351\overline{111111}}{360}, ...]
Borromean
         t2 = iRs[r, 6] Rs[2, 4] iRs[g, 9] Rs[5, 7] iRs[b, 3] Rs[8, 1];\left(Do[t2 = t2 / / dm[r, k, r], {k, 1, 3}\right]; Do[t2 = t2 / / dm[g, k, g], {k, 4, 6}];
          Do[t2 = t2 // dm[b, k, b], {k, 7, 9}]; t2
Borromean
```

$$
Es\left[\left\langle b \rightarrow LS\left[0, \overline{gr}, \frac{1}{2} \overline{g\overline{gr}} + \overline{b\overline{rg}} + \frac{1}{2} \overline{gr}\overline{r}\right.\right]
$$
\n
$$
-\frac{1}{2} b \overline{b\overline{rg}} + \frac{1}{6} \overline{g\overline{gr}} + \frac{1}{4} \overline{g\overline{gr}} - \frac{1}{2} \overline{b\overline{g}\overline{b}} + \frac{1}{2} \overline{gr}\overline{g}\overline{g} - \frac{1}{2} \overline{b\overline{rg}} - \frac{1}{2} \overline{b\overline{r}} - \frac{1}{2} \overline{b\overline{r}}
$$

### Section 3.2 - Solutions of the Kashiwara-Vergne Equations

Continues pensieve://2013-10/SolvingWKO.nb.

```
VSetup
```

```
x = LM["x"]; y = LM["y"]; z = LM["z"];
\alpha = \mathtt{LS}\left[\,\left\{\,\mathtt{x}\,,\,\mathtt{y}\,\right\}\,,\;\;\alpha\,\mathtt{s}\,\right]\,;\;\;\beta = \mathtt{LS}\left[\,\left\{\,\mathtt{x}\,,\,\mathtt{y}\,\right\}\,,\;\;\beta\,\mathtt{s}\,\right]\,;\;\gamma = \mathtt{CWS}\left[\,\left\{\,\mathtt{x}\,,\,\mathtt{y}\,\right\}\,,\;\;\gamma\,\mathtt{s}\,\right]\,;V_0 = ES[\langle x \rightarrow \alpha, y \rightarrow \beta \rangle, \gamma];
```
**CapSetup** 

```
\kappa = CWS[{x}, \kappas]; Cap = Es[\langle x \rightarrow LS[0] \rangle, \kappa];
```
**VCapEqns** 

```
R4Eqn = V_0** (Rs[x, z] // d\Delta[x, x, y]) = Rs[y, z] ** Rs[x, z] ** Vo;
Unitarity Eqn = V_0 ** (V_0 //dA) = Es[\{x \rightarrow LS[0], y \rightarrow LS[0]\}, CWS[0]];
CapEqn = (V0 ** (Cap // dΔ[x, x, y]) // dc[x] // dc[y]) ≡
    (Cap * (Cap // dσ[x, y]) // dc[x] // dc[y]);
```
VCapSolution

```
βs["x"] = 1  2; βs["y"] = 0;
SeriesSolve\left[\{\alpha, \beta, \gamma, \kappa\}, \left(\hbar^{-1} R4 \mathbb{E} \text{q} \text{n}\right) \bigwedge \text{UnitarityEqn } \wedge \text{CapEqn}\right];{V0 @{4}, κ@{6}}
```
VCapSolution

SeriesSolve::ArbitrarilySetting : In degree 1 arbitrarily setting { $\kappa s[x]$  → 0}.

VCapSolution

SeriesSolve::ArbitrarilySetting : In degree 3 arbitrarily setting {αs[x, y, y] → 0}.

VCapSolution

SeriesSolve::ArbitrarilySetting : In degree 5 arbitrarily setting {αs[x, x, x, y, y] → 0}.

**VCapSolution** 

General::stop: Further output of SeriesSolve::ArbitrarilySetting will be suppressed during this calculation. > **VCapSolution** 

$$
\left\{\text{Es}\left[\left\langle\overline{x} \rightarrow \text{LS}\left[0, -\frac{\overline{x}\overline{y}}{24}, 0, \frac{7\overline{x}\overline{x}\overline{y}}{5760} - \frac{7\overline{x}\overline{x}\overline{y}\overline{y}}{5760} + \frac{\overline{x}\overline{y}\overline{y}\overline{y}}{1440}, \dots\right],\right.\right.
$$
\n
$$
\overline{y} \rightarrow \text{LS}\left[\frac{\overline{x}}{2}, -\frac{\overline{x}\overline{y}}{12}, 0, \frac{\overline{x}\overline{x}\overline{y}}{5760} - \frac{1}{720} \overline{x}\overline{\overline{x}\overline{y}\overline{y}} + \frac{1}{720} \overline{\overline{x}\overline{y}\overline{y}\overline{y}}\overline{y}, \dots\right]\right),\newline\text{CWS}\left[0, -\frac{\overline{x}\overline{y}}{48}, 0, \frac{\overline{x}\overline{x}\overline{y}}{2880} + \frac{\overline{x}\overline{x}\overline{y}\overline{y}}{2880} + \frac{\overline{x}\overline{y}\overline{x}\overline{y}}{5760} + \frac{\overline{x}\overline{y}\overline{y}\overline{y}}{2880}, \dots\right]\right],\newline\text{CWS}\left[0, -\frac{\overline{x}\overline{x}}{96}, 0, \frac{\overline{x}\overline{x}\overline{x}}{11520}, 0, -\frac{\overline{x}\overline{x}\overline{x}\overline{x}\overline{x}}{725760}, \dots\right]\right\}
$$

Sinh

$$
\texttt{Series}\big[\frac{1}{4}\log\big[\frac{\hbar/2}{\sinh\big[\hbar/2\big]}\big], \ \{\hbar, \ 0, \ 12\}\big]
$$

Sinh

$$
-\frac{\hbar^2}{96}+\frac{\hbar^4}{11\,520}-\frac{\hbar^6}{725\,760}+\frac{\hbar^8}{38\,707\,200}-\frac{\hbar^{10}}{1\,916\,006\,400}+\frac{691\,\hbar^{12}}{62\,768\,369\,664\,000}+O[\hbar]^{13}
$$

LambdaV **Λ[V0]** LambdaV El  $\left[\sqrt{\mathbf{x}} \rightarrow \text{LS}\left[0, -\frac{\overline{\mathbf{x}} \ \overline{\mathbf{y}}}{24}, \frac{1}{96}\right]\right]$  $\overrightarrow{x \overrightarrow{xy}}$ ,  $\overrightarrow{\frac{x \overrightarrow{xy}}{2880}}$  -  $\frac{1}{480}$  $x \overline{xyy} + \overline{\overline{xyy}}$  $\frac{1}{1440}$ , ..., ,  $\overline{Y} \rightarrow LS \left[ \frac{\overline{X}}{} \right]$  $\frac{1}{2}$ , - $\frac{xy}{12}$ ,  $\frac{1}{96}$  $\overline{{\tt x}\overline{{\tt x}\overline{{\tt y}}}}$ ,  $\overset{1}{-}$ 960  $\overline{x\overline{x}\overline{y}}$  -  $\frac{1}{x\overline{y}}$ 320  $x \overline{x \overline{y} y}$  +  $\frac{1}{x}$ 720  $\overline{\overline{xyy}}$ , ...,  $CWS\left[0, -\frac{\overline{xy}}{} \right]$ 48 ,  $0, \frac{\overbrace{\text{xxxy}}}{\sqrt{\text{xxy}}}$  $\frac{1}{2880}$  + xxyy  $\frac{111}{2880}$  + xyxy  $\frac{1111}{5760}$  + xyyy  $\frac{1777}{2880}$ , ... logF **logF** =  $Λ[V_0]$ <sup>[[1]</sup> // dσ[{**x**, **y**} → {**y**, **x**}] logF  $\sqrt{x} \rightarrow \text{LS} \left[ \frac{\overline{Y}}{}$  $\frac{1}{2}$ ,  $\frac{\overline{xy}}{12}$ ,  $\frac{1}{96}$  $\overline{xyy}$ ,  $-\frac{1}{x}$ 720  $\overline{x\overline{x}\overline{y}}$  +  $\frac{1}{x\overline{y}}$ 320  $x \overline{x \overline{y} y}$  -  $\frac{1}{x \overline{y} y}$ 960  $\overline{\overline{xyy}}$ , ...,  $\overline{Y} \rightarrow LS \left[0, \frac{\overline{X} \overline{Y}}{24}, \frac{1}{96}\right]$  $\sqrt{\frac{x \overline{y}}{y}}$ ,  $-\frac{\sqrt{x \overline{x} \overline{y}}}{1440} + \frac{1}{480}$  $x \sqrt{\frac{1}{X \cdot y}}$  -  $\sqrt{\frac{X \cdot y \cdot y}{X \cdot y}}$ <sup>2880</sup> , ... atkv **atkv** =  $\text{logF}$  // **EulerE** // **adSeries**  $\left[\frac{\text{edd}-1}{\text{ad}}, \text{logF, tb}\right]$ ;  ${f \in \texttt{atkv}_x, g = \texttt{atkv}_y}$ atkv  $\left\{\text{LS}\right\}$   $\frac{\overline{\text{Y}}}{\sqrt{\text{Z}}}$  $\frac{1}{2}$ ,  $rac{\overline{xy}}{6}$ ,  $rac{1}{24}$  $\overline{xyy}$ ,  $-\frac{1}{x}$ 180  $\overline{x\overline{xy}}$  +  $\frac{1}{1}$ 80  $x \overline{x \overline{y} \overline{y}}$  +  $\frac{1}{\sqrt{2}}$ 360  $\overline{\overline{xyy}}$ , ..., LS  $\left[0, \frac{\overline{xy}}{12}, \frac{1}{24}\right]$  $\overline{xyy}$ ,  $-\frac{1}{x}$ 360  $x \overline{x \overline{y}}$  +  $\frac{1}{x \overline{y}}$ 120  $x \overline{x \overline{y} y}$  +  $\frac{1}{x}$ 180  $\sqrt{\frac{X\overline{Y}}{Y\overline{Y}}\overline{Y}}$ , ...] On March 1, 2015, the following took 379 seconds in degree 8: KVTest  $\begin{pmatrix} 1 & -1 & -1 & -1 & -1 \\ 0 & 1 & 1 & 1 & 1 \end{pmatrix}$ 

$$
\begin{pmatrix} \n\mu & (\text{Ls}[x+y] - \text{bcn}[y, x] = 1 - g - \text{Aq}[-x][1] + \text{Aq}[y][g]) \n\end{pmatrix}
$$
\n
$$
\begin{aligned}\n\text{div}_x[f] + \text{div}_y[g] &= \frac{1}{2} \text{tr}_u\big[\text{adSeries}\big[\frac{\text{ad}}{\text{e}^{\text{ad}}-1}, x\big][u] + \text{adSeries}\big[\frac{\text{ad}}{\text{e}^{\text{ad}}-1}, y\big][u] - \text{adSeries}\big[\frac{\text{ad}}{\text{e}^{\text{ad}}-1}, \text{BCH}[x, y]\big][u]\big]\bigg) \theta\{6\} \n\end{aligned}
$$

KVTest

SeriesSolve::ArbitrarilySetting : In degree 7 arbitrarily setting {αs[x, x, x, x, x, y, y] → 0}.

KVTest

{16.9688, BS[7 True, ...]}

$$
\begin{aligned}\n\text{KVDirect} &\quad \{F = LS[\{\mathbf{x}, \mathbf{y}\}, \mathbf{F}\mathbf{s}], \mathbf{G} = LS[\{\mathbf{x}, \mathbf{y}\}, \mathbf{G}\mathbf{s}]\}; \mathbf{F}\mathbf{s}[\mathbf{y}\mathbf{y}]] = 1/2; \\
\text{SeriesSolve}[\{F, G\}, \\
\hbar^{-1} \text{ (LS}[\mathbf{x} + \mathbf{y}] - BCH[\mathbf{y}, \mathbf{x}] \equiv F - G - Ad[-\mathbf{x}][F] + Ad[\mathbf{y}][G]) \bigwedge \\
\text{div}_{\mathbf{x}}[F] + \text{div}_{\mathbf{y}}[G] &= \frac{1}{2} \text{tr}_{\mathbf{u}} \Big[ ad\text{Series} \Big[ \frac{ad}{e^{ad} - 1}, \mathbf{x} \Big] [\mathbf{u}] + \\
\text{adSeries} \Big[ \frac{ad}{e^{ad} - 1}, \mathbf{y} \Big] [\mathbf{u}] - ad\text{Series} \Big[ \frac{ad}{e^{ad} - 1}, \text{BCH}[\mathbf{x}, \mathbf{y}] \Big] [\mathbf{u}] \Big]\Big]; \\
\{\mathbf{F}, \\
\mathbf{G}\} &\quad \text{KVDirect} \\
\{\text{LS} \Big[ \frac{\overline{Y}}{2}, \frac{\overline{X}\overline{Y}}{6}, \frac{1}{24} \overline{\overline{X}\overline{Y}\overline{Y}}, -\frac{1}{180} \overline{\overline{X}\overline{X}\overline{X}\overline{Y}} + \frac{1}{80} \overline{\overline{X}\overline{X}\overline{Y}\overline{Y}} + \frac{1}{360} \overline{\overline{X}\overline{Y}\overline{Y}\overline{Y}}, \dots \Big], \\
\text{LS} \Big[0, \frac{\overline{X}\overline{Y}}{12}, \frac{1}{24} \overline{\overline{X}\overline{Y}\overline{Y}}, -\frac{1}{360} \overline{\overline{X}\overline{X}\overline{X}\overline{Y}} + \frac{1}{120} \overline{\overline{X}\overline{X}\overline{Y}\overline{Y}} + \frac{1}{180} \overline{\overline{X}\overline{Y}\overline{Y}\overline{Y}}, \dots \Big]\}\n\end{aligned}
$$

## Section 3.3 - The involution  $\tau$  and the twist equation

```
Theta
             \Theta 1[x, y, s] := \mathbb{E}1[\langle x \rightarrow \text{LS}[s \text{ LW}\mathbb{Q}y], y \rightarrow \text{LS}[s \text{ LW}\mathbb{Q}x] \rangle, \text{CWS}[0]],Θs[x_, y_, s_] := Θl[x, y, s] // Γ;
             {Θl[x, y, 1], Θs[x, y, 1]}
Theta
              \{\text{EI}(\overline{x} \rightarrow \text{LS}[\overline{y}, 0, 0, 0, \ldots], \overline{y} \rightarrow \text{LS}[\overline{x}, 0, 0, 0, \ldots]), \text{CWS}[0, 0, 0, 0, \ldots]],Es \left[\sqrt{x} \rightarrow LS \left[\overline{Y}, \frac{\overline{X} \overline{Y}}{2}, \frac{1}{6}\right]\right]x x y - 1
                                                                             12
                                                                                   \overline{{\tt x}\overline{{\tt y}}\,{\tt y}}, \overset{1}{-}24
                                                                                                       \overline{x\overline{x}\overline{y}} - \frac{1}{x\overline{y}}24
                                                                                                                               x \overrightarrow{xyy}, \ldots, y \rightarrowLS \left[\overline{x}, -\frac{\overline{x}\,\overline{y}}{2}, -\frac{1}{12}\right]x x y + 1
                                                                          6
                                                                              \overline{{\tt x}\overline{{\tt y}}\,{\tt y}}, \overset{1}{-}24
                                                                                                  x \overline{x \overline{y} y} - \frac{1}{x}24
                                                                                                                          \left(\overline{\overline{xyy}}_y, \ldots\right), CWS[0, 0, 0, 0, ...]]
Vtau
             \tau V = \text{Rs} [x, y] ** (V_0 / \text{d}\sigma [\{x, y\} \rightarrow \{y, x\}]) ** \theta s [x, y, -1/2];
             (V0 ≡ τV)@{6}
Vtau
             BS[7 True, ...]Linearized
             {A = LS[{x, y}, As], B = LS[{x, y}, Bs]};
             msgs = SeriesSolve{A, B},
                    \hbar^{-1} (b[x, A] + b[y, B] = LS[0]) \bigwedge (div<sub>x</sub>[A] + div<sub>y</sub>[B] = CWS[0])];
              {A, B}
Linearized
             SeriesSolve::ArbitrarilySetting : In degree 1 arbitrarily setting {As[y] → 0}.
Linearized
              \{LS[0, 0, 0, 0, \ldots], LS[0, 0, 0, \ldots]\}
```
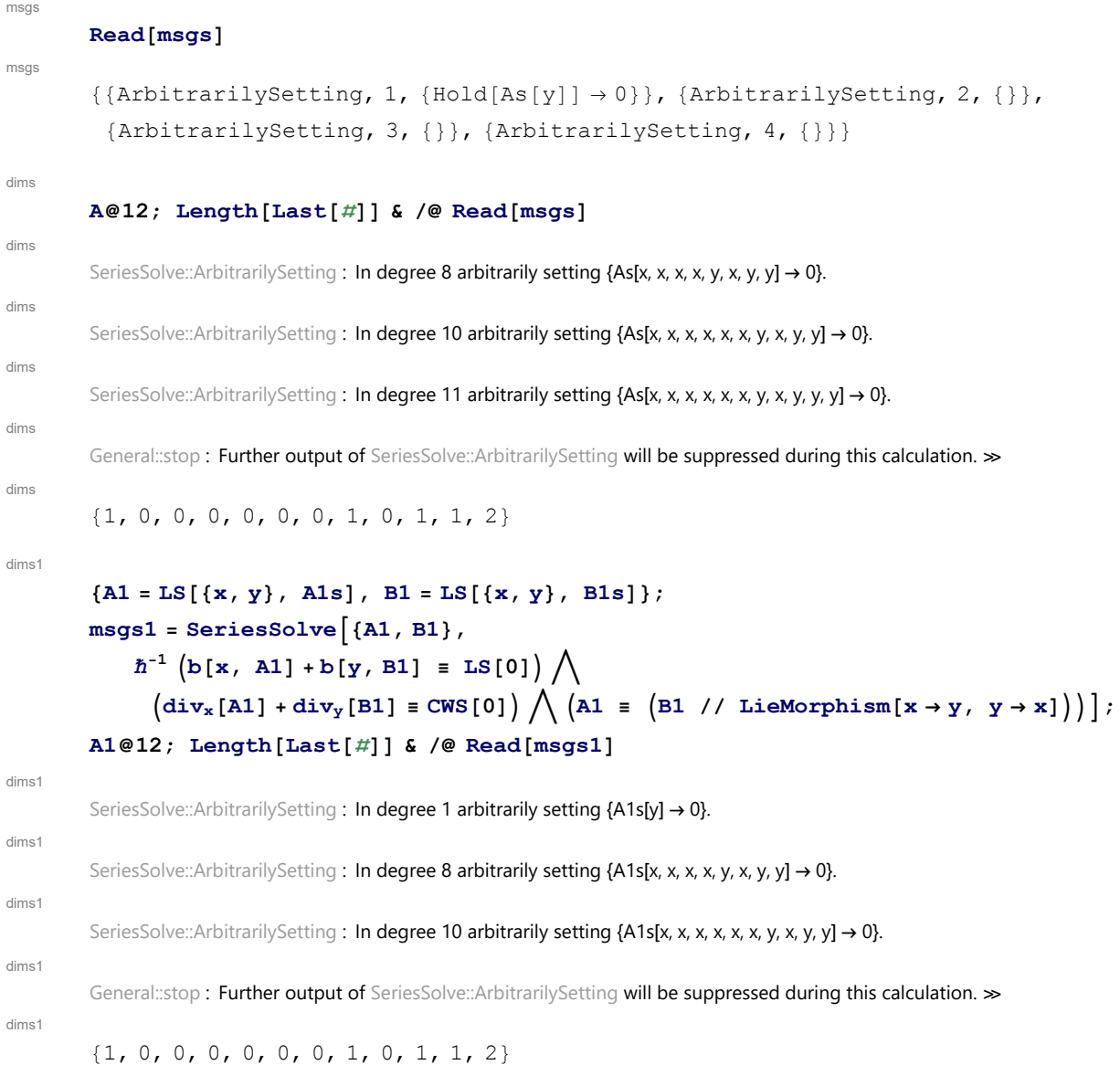

## Section 3.4 - Drinfel'd Associators

```
4T
        \{b[t[1, 3], t[4, 2]], b[t[1, 2]+t[1, 3], t[2, 3]]\}4T
        {0, 0}
DKExample
        b[t[1, 3], t[1, 2]]
DKExample
        DK\left[3, -\overline{12}\right]
```
DKSExample **b[t[1, 3], t[1, 2]] // DKS** DKSExample DKS0, -t13 t23, 0, 0, ... sigmaExample **t[2, 3]σ[{2,4},{1,5},{3,7,8},{9}] // DKS, t[2, 3]σ[24,15,378,9] // DKS** sigmaExample DKS t13 <sup>+</sup>t17 <sup>+</sup>t18 <sup>+</sup>t35 <sup>+</sup>t57 <sup>+</sup>t58 , 0, 0, 0, ..., DKS t13 <sup>+</sup>t17 <sup>+</sup>t18 <sup>+</sup>t35 <sup>+</sup>t57 <sup>+</sup>t58 , 0, 0, 0, ... BCH4DK **R = DKSt[1, 2] 2; R \*\* Rσ[2,3], R \*\* Rσ[12,3]** BCH4DK DKS t12 <sup>2</sup> <sup>+</sup> t23 <sup>2</sup> , - <sup>1</sup> 8 t13 t23, - <sup>1</sup> 48 t13 t23 t23 <sup>+</sup> <sup>1</sup> 96 t13 t13 t23, - <sup>1</sup> 384 t13 t23 t23 t23 <sup>+</sup> <sup>1</sup> 384 t13 t13 t23 t23, ..., DKS t12 <sup>2</sup> <sup>+</sup> t13 <sup>2</sup> <sup>+</sup> t23 2 , 0, 0, 0, ... Phi **Φs[2, 1] = Φs[3, 1] = Φs[3, 2] = 0; Φs[3, 1, 2] = 1 24; Φ<sup>0</sup> = DKS[3, Φs]; SeriesSolveΦ0, Φ<sup>0</sup> <sup>σ</sup>[3,2,1] ≡ -Φ0 Φ<sup>0</sup> \*\* Φ<sup>0</sup> <sup>σ</sup>[1,23,4] \*\* Φ<sup>0</sup> <sup>σ</sup>[2,3,4] ≡ Φ<sup>0</sup> <sup>σ</sup>[12,3,4] \*\* Φ<sup>0</sup> <sup>σ</sup>[1,2,34]; Φ<sup>0</sup> @ {6}** Phi SeriesSolve::ArbitrarilySetting : In degree 3 arbitrarily setting {Φs[3, 1, 1, 2] → 0}. Phi SeriesSolve::ArbitrarilySetting : In degree 5 arbitrarily setting {Φs[3, 1, 1, 1, 1, 2] → 0}. Phi DKS0, 1 24 t13 t23, 0, - 7 t13 t23 t23 t23 <sup>5760</sup> <sup>+</sup> 7 t13 t13 t23 t23 <sup>5760</sup> - t13 t13 t13 t23 <sup>1440</sup> , 0, 31 t13 t23 t23 t23 t23 t23 967 680 - 157 t13 t13 t23 t23 t13 t23 1 935 360 - 31 t13 t23 t13 t23 t23 t23 387 072 - 31 t13 t13 t23 t23 t23 t23 483 840 <sup>+</sup> 11 t13 t13 t13 t23 t13 t23 290 304 <sup>+</sup> 31 t13 t13 t23 t13 t23 t23 725 760 <sup>+</sup> 83 t13 t13 t13 t23 t23 t23 967 680 - 13 t13 t13 t13 t13 t23 t23 241 920 <sup>+</sup> t13 t13 t13 t13 t13 t23 60 480 , ... Hexagons **R = DKSt[1, 2] 2; Rσ[12,3] ≡ Φ<sup>0</sup> \*\* Rσ[2,3] \*\* (-Φ0)σ[1,3,2] \*\* Rσ[1,3] \*\* Φ<sup>0</sup> <sup>σ</sup>[3,1,2] (-R)σ[12,3] ≡ Φ<sup>0</sup> \*\* (-R)σ[2,3] \*\* (-Φ0)σ[1,3,2] \*\* (-R)σ[1,3] \*\* Φ<sup>0</sup> <sup>σ</sup>[3,1,2]@{6}**

Hexagons

 $BS[7 True, ...]$ 

## Section 3.5 - Associators in  $\mathcal{H}^w$

```
PhiV
```

```
V12 = V0 // dσ[{x, y} → {1, 2}];
\Phi_{V} = (V_{12} / / dA)^{\sigma[12,3]} * (V_{12} / / dA)^{\sigma[1,2]} * V_{12}^{\sigma[2,3]} * V_{12}^{\sigma[1,23]}
```
PhiV

 $E_S$ 

$$
\left\{1 \rightarrow LS\left[0, \frac{23}{24}, 0, -\frac{1123}{1440} + \frac{71223}{5760} + \frac{1233}{5760} - \frac{72223}{5760} + \frac{72233}{5760} + \frac{1}{480} \overline{1213} - \frac{1323}{1920} + \frac{1}{640} \overline{1213} - \frac{1323}{1920} + \frac{1}{152} \overline{1332} - \frac{1332}{1152} - \frac{1332}{1440} + \cdots\right\},\newline
$$
\n
$$
2 \rightarrow LS\left[0, -\frac{13}{24}, 0, \frac{1113}{1440} - \frac{1123}{1152} + \frac{71223}{1920} - \frac{1}{480} \overline{1133} - \frac{1}{5760} + \frac{1233}{152} + \frac{1}{152} \overline{133} + \frac{1}{152} \overline{133} + \frac{1}{15
$$

PentPhiV

$$
\Phi_{\text{V}} \star \star \Phi_{\text{V}}{}^{\sigma[1,23,4]} \star \star \Phi_{\text{V}}{}^{\sigma[2,3,4]} \equiv \Phi_{\text{V}}{}^{\sigma[12,3,4]} \star \star \Phi_{\text{V}}{}^{\sigma[1,2,34]}
$$

PentPhiV

 $BS[5 True, ...]$ 

Phi\_is\_sder

 $\phi = (\Phi_{V} / / \Lambda)$  [1];

```
(b[LW@1, \phi_1] + b[LW@2, \phi_2] + b[LW@3, \phi_3])@{6}
```
Phi\_is\_sder

 $LS[0, 0, 0, 0, 0, 0, ...]$ 

DK2Es

$$
DX2ES [s_1, 2, 3] [\Phi_0]
$$
\n
$$
DX2ES [1, 2, 3] [\Phi_0]
$$
\n
$$
ES\Big[\Big\{1 \to LS \Big[0, \frac{23}{24}, 0, -\frac{1123}{1440} + \frac{71223}{5760} + \frac{1233}{5760} - \frac{72223}{5760} + \frac{72233}{5760} + \frac{1}{480} \frac{1}{1213} - \frac{1323}{1920} + \frac{1}{1920} \frac{1}{1920} + \frac{1}{1920} \frac{1}{1920} \frac{1}{1920} + \frac{1}{1920} \frac{1}{1920} \frac{1}{1920} + \frac{1}{1920} \frac{1}{1920} \frac{1}{1920} + \frac{1}{1920} \frac{1}{1920} \frac{1}{1920} + \frac{1}{1920} \frac{1}{1920} \frac{1}{1920} \frac{1}{1920} + \frac{1}{1920} \frac{1}{1920} \frac{1}{1920} \frac{1}{1920} + \frac{1}{1920} \frac{1}{1920} \frac{1}{1920} \frac{1}{1920} \frac{1}{1920} + \frac{1}{1920} \frac{1}{1920} \
$$

The computation below takes a a couple of hours and yields "BS[8 True,False,...]":

**TrueQ[DK2Es[1, 2, 3][Φ0] ≡ ΦV]@{8}**

BS[8 True, False, ...]

# Section 3.6 - Solving the Kashiwara-Vergne Equations Using a Drinfel'd Associator

#### ZB

 $R = DKS[t[1, 2]/2];$  $Z_{B} = (-\Phi_{0})^{\sigma[13,2,4]} \star \star \Phi_{0}^{\sigma[1,3,2]} \star \star R^{\sigma[2,3]} \star \star (-\Phi_{0})^{\sigma[1,2,3]} \star \star \Phi_{0}^{\sigma[12,3,4]}$ 

ZB

$$
DKS\left[\frac{t_{23}}{2}, -\frac{1}{12}t_{13}t_{23} - \frac{1}{24}t_{14}t_{24} + \frac{1}{24}t_{14}t_{34} + \frac{1}{12}t_{24}t_{34}, 0, \right]
$$
\n
$$
\frac{\frac{1}{t_{13}t_{23}t_{23}t_{23}}}{5760} + \frac{7\frac{1}{t_{14}t_{24}t_{24}t_{24}}}{5760} + \frac{\frac{1}{t_{14}t_{24}t_{24}t_{24}}}{1920} + \frac{\frac{1}{t_{14}t_{34}t_{24}t_{24}}}{1920} - \frac{\frac{1}{t_{14}t_{34}t_{34}t_{34}}}{1920} - \frac{7\frac{1}{t_{14}t_{34}t_{34}t_{34}}}{5760} - \frac{1}{1920} + \frac{1}{1920} + \frac{1}{1
$$

VfromPhi

$$
Z_B / / DK2Es[1, 2, 3, 4] // tr\pi^1 / tr\pi^3
$$

VfromPhi

$$
\begin{aligned}\n\text{Es}\left[\left\langle 1 \to \text{LS}\left[0, -\frac{\overline{24}}{24}, 0, \frac{7\,\overline{2\,\overline{224}}}{5760} - \frac{7\,\overline{2\,\overline{244}}}{5760} + \frac{\overline{244}}{1440}, \ldots\right], \\
2 \to \text{LS}\left[0, 0, 0, 0, \ldots\right], 3 \to \text{LS}\left[\frac{\overline{2}}{2}, -\frac{\overline{24}}{12}, 0, \frac{\overline{2\,\overline{224}}}{5760} - \frac{1}{720}\,\overline{2\,\overline{244}} + \frac{1}{720}\,\overline{\overline{2444}}, \ldots\right], \\
4 \to \text{LS}\left[0, 0, 0, 0, \ldots\right], \text{CWS}\left[0, 0, 0, 0, \ldots\right]\right],\n\end{aligned}
$$

The computation below takes a few hours and yields "BS[8 True,False,...]":

 $V_B = Z_B$  // DK2Es[1, 2, 3, 4] // tn<sup>1</sup> // tn<sup>3</sup> // hn<sup>2</sup> // hn<sup>4</sup> // ho[{1, 3}  $\rightarrow$  {x, y}] //  $\mathbf{t} \sigma [\{2, 4\} \rightarrow \{\mathbf{x}, \mathbf{y}\}]: \text{TrueQ}[\mathbf{V}_{\text{B}}[\![1]\!]\!] \equiv \mathbf{V}_0[\![1]\!]\!] \otimes \{8\}$ 

SeriesSolve::ArbitrarilySetting : In degree 5 arbitrarily setting {αs[x, x, x, y, y] → 0}.

SeriesSolve::ArbitrarilySetting : In degree 7 arbitrarily setting {Φs[3, 1, 1, 1, 1, 1, 1, 2] → 0}.

SeriesSolve::ArbitrarilySetting : In degree 7 arbitrarily setting {αs[x, x, x, x, x, y, y] → 0}.

General::stop: Further output of SeriesSolve::ArbitrarilySetting will be suppressed during this calculation. >

BS[8 True, False, ...]

#### nu

```
nu
```

```
\texttt{Es}\big[\langle \overline{x} \rightarrow \texttt{LS}[0, 0, 0, 0, \ldots] \rangle, CWS\big[0, \frac{\overline{x} \overline{x}}{2}\big]24
                                                                                                                        , 0, -\frac{\overline{XXX}}{}\frac{1}{2880}, ...]
```
 $\text{vinv} = \Phi_0$  // DK2Es[1, 2, 3] // dS[2] // dm[3, 2, 2] // dm[2, 1, x]

nucap4

#### **(νinv \*\* Cap \*\* Cap \*\* Cap \*\* Cap)@{6}**

nucap4

```
\text{Es}[\langle \overline{x} \rightarrow \text{LS}[0, 0, 0, 0, 0, 0, \ldots] \rangle, CWS[0, 0, 0, 0, 0, 0, \ldots]]
```
## Section 3.7 - A Potential S<sub>4</sub> Action on Solutions of KV

```
rho2
            \rho_2[V] := V / / (-1)^{deg};V_1 = ES \left[ \left\langle x \rightarrow LS \left[ 0 \right] \right\rangle, y \rightarrow LS \left[ -x \left/ 2 \right] \right\rangle, CWS \left[ 0 \right] \right] \ast \ast V_0;\{ (V_1 \equiv \rho_2[V_1]) \otimes \{8\}, (V_0 \equiv \text{Rs}[x, y] * \phi_2[V_0]) \otimes \{8\} \}rho2
            SeriesSolve::ArbitrarilySetting : In degree 8 arbitrarily setting {αs[x, x, x, x, y, x, y, y] → 0}.
rho2
            {BS[9 True, ...}, B S[9 True, ...]}rho3
            \rho_3[\mathcal{L}] \to \mathcal{L} := \mathcal{L} // dS[y] // dA[y, y, z] // dm[x, z, x] // do[{x, y} \rightarrow {y, x}];
            ξc = RandomEsSeries[1, {x, y}];
            ξc ≡ (ξc // ρ3 // ρ3 // ρ3)
rho3
            BS[5 True, ...]V2
            V_2 = V_0 \star \star \Theta s \times \mathbf{x}, y, -1/4 \star \mathbf{x}\text{Es}[(x \rightarrow \text{LSe0}, y \rightarrow \text{LSe0}), \text{CWS}[\text{cw}[x]/12 - \text{cw}[y]/12] - (2 \text{Cap}[2]/10[x, x, y])];(V_2 \equiv \rho_3[V_2]) \otimes \{6\}V2
            BS[7 True, ...]
```